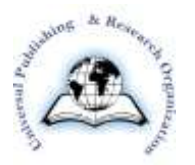

# **UPRO Word Template**

1st Author, 2nd Author, 3rd Author 1st author's affiliation, 1st line of address, 2nd line of address 1st author's email address 2nd author's affiliation, 1st line of address, 2nd line of address 2nd author's email address 3rd author's affiliation, 1st line of address, 2nd line of address 3rd author's email address

### **Abstract**

In this paper, we describe the formatting guidelines for UPRO Journal Submission. The entire paper must be in A4 size and "Moderate" margin. The authors must follow the instructions given in the document for the papers to be published. You can use this document as both an instruction set and as a template into which you can type your own text.

### **Indexing terms/Keywords**

Keywords are your own designated keywords which can be used for easy location of the manuscript using any search engines.

## **Academic Discipline and Sub-Disciplines**

Provide examples of relevant academic disciplines for this journal: E.g., History; Education; Sociology; Psychology; Cultural Studies;

## **SUBJECT CLASSIFICATION**

E.g., Mathematics Subject Classification; Library of Congress Classification

## **TYPE (METHOD/APPROACH)**

Provide examples of relevant research types, methods, and approaches for this field: E.g., Historical Inquiry; Quasi-Experimental; Literary Analysis; Survey/Interview

### **INTRODUCTION (\*\*different of next section PAGESIZE, etc.)**

We ask that authors follow some simple guidelines**. In essence, we ask you to make your paper look exactly like this document**. The easiest way to do this is simply to download the template, and replace the content with your own material.

## **PAGE SIZE**

All material on each page should fit within a rectangle of 18 x 23.5 cm (7" x 9.25"), centered on the page, beginning 2.54 cm (1") from the top of the page and ending with 2.54 cm (1") from the bottom. The right and left margins should be 1.9 cm (.75"). **The text should be in one column**.

## **TYPESET TEXT**

#### **Normal or Body Text**

Please use **a 9-point Arial font**, or other Roman font with serifs, as close as possible in appearance to Arial in which these guidelines have been set. The goal is to have a 9-point text, as you see here. Please use sans-serif or nonproportional fonts only for special purposes, such as distinguishing source code text. If Arial is not available, try the font named Computer Modern Roman. On a Macintosh, use the font named Times. Right margins should be justified, not ragged.

#### *This paragraph is a repeat of 3.1*

**Please use a 9-point Arial font**, or other Roman font with serifs, as close as possible in appearance to Arial in which these guidelines have been set. The goal is to have a 9-point text, as you see here. Please use sans-serif or nonproportional fonts only for special purposes, such as distinguishing source code text. If Arial is not available, try the font named Computer Modern Roman. On a Macintosh, use the font named Times. Right margins should be justified, not ragged.

#### *This paragraph is a repeat of 3.1*

Please use a 9-point Arial font, or other Roman font with serifs, as close as possible in appearance to Arial in which these guidelines have been set. The goal is to have a 9-point text, as you see here. Please use sans-serif or non-proportional fonts only for special purposes, such as distinguishing source code text. If Arial is not available, try the font named Computer Modern Roman. On a Macintosh, use the font named Times. Right margins should be justified, not ragged.

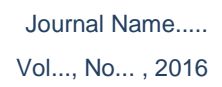

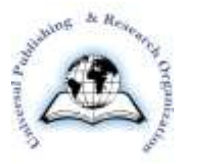

## **Title and Authors**

The title (**Arial 14-point bold**), authors' names (**Arial 12-point**) and affiliations **(Arial 10-point**) run across the full width of the page – one column wide. We also recommend e-mail address (**Arial 12-point**). See the top of this page for three addresses. If only one address is needed, center all address text. For three authors, you may have to improvise.

## **Subsequent Pages**

For pages other than the first page, start at the top of the page, and continue in single-column format.

**Table 1. Table captions should be placed above the table**

| <b>Graphics</b> | Top  | In-between | <b>Bottom</b> |
|-----------------|------|------------|---------------|
| Tables          | End  | Last       | First         |
| <b>Figures</b>  | Good | Similar    | Very well     |

## **Page Numbering, Headers and Footers**

Do not include headers, footers or page numbers in your submission. These will be added when the publications are assembled.

## **FIGURES/CAPTIONS**

Place Tables/Figures/Images in text as close to the reference as possible (see Figure 1).

Captions should be Arial9-point bold. They should be numbered (e.g., "Table 1" or "Figure 2"), please note that the word for Table and Figure are spelled out. Figure's captions should be centered beneath the image or picture, and Table captions should be centered above the table body.

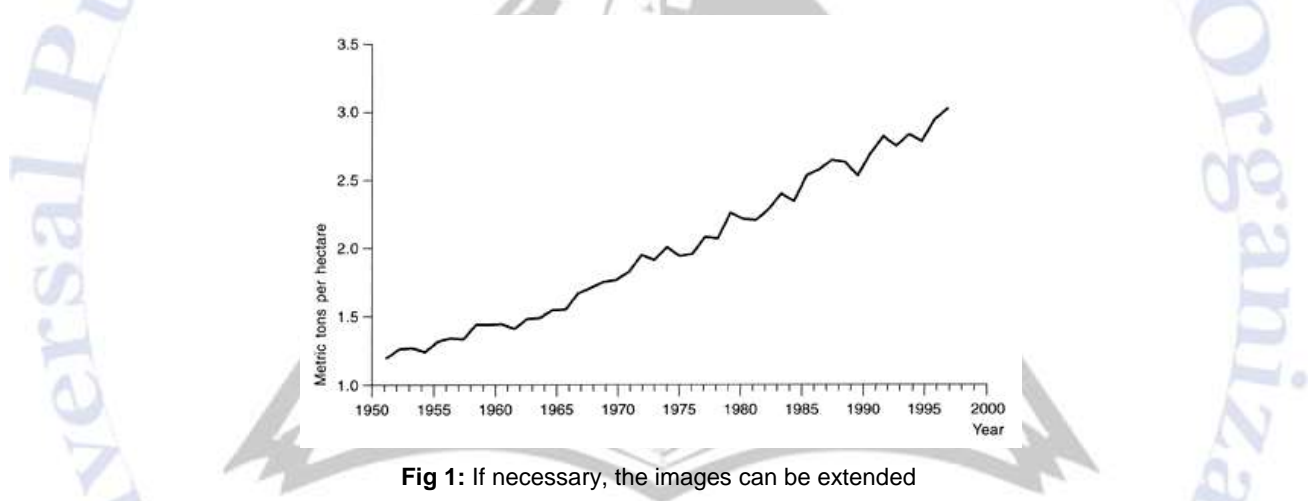

## **SECTIONS**

The **heading of a section** should be in **Arial12-point bold in all-capitals** flush left with an additional **6 points of white space above the section head**. Sections and subsequent sub- sections should be numbered and flush left. For a section head and a subsection head together (such as Section 3 and subsection 3.1), use no additional space above the subsection head.

## **Subsections**

The heading of **subsections** should be in **Arial12-point bold** with **only the initial letters capitalized**. (Note: For subsections and subsubsections, a word like *the* or *a* is not capitalized unless it is the first word of the header.)

#### *Subsubsections*

The heading for subsubsections should be in Arial11-point italic with initial letters capitalized and 6-points of white space above the subsubsection head.

#### *Subsubsections*

The heading for subsubsections should be in Arial11-point italic with initial letters capitalized.

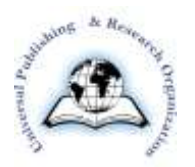

## **ACKNOWLEDGMENTS**

Our thanks to the experts who have contributed towards development of the template. REF

### **REFERENCES**

List and number all bibliographical references in 9-point Times, single-spaced, at the end of your paper. When referenced in the text, enclose the citation number in square brackets, for example [1]. Where appropriate, include the name(s) of editors of referenced books.

- [1] 'Budget has left out Dalit, Adivasi's from SabkaVikas', (02/03/2015), The Hindu, Business line
- [2] Attack on Dalit A well organized Crime: Scheduled Castes Panel (13/11/2012), R. Arivanantham Hindu.
- [3] Children from Scheduled Castes Most Vulnerable To Abuse: Study (5/1/2014), The Hindu.
- [4] Dalit Muslims, Christians Demand Scheduled Caste Status, (16/11/2012), The Hindu.
- [5] Das Suranjan (2013): "Health culture of Scheduled caste: A Case Study of Patni in Cachar District of Assam" International Research Journal of Social Sciences, Vol. 2(12), 35-41, December (2013)
- [6] Government Diverted Funds for Scheduled Castes: NGO (9/7/2012), Deccan Herald.
- [7] JaganKarade (2014): Occupational Mobility among the Scheduled Caste in Maharashtra, an International Peer Reviewed, Scholarly Research Journal for Interdisciplinary Studies, Vol. II/XI, March-April, 2014
- [8] K. C. Ramotra (2000): Impact of Development Processes on the Scheduled Caste of Maharashtra: A Spatial **Perspective**
- [9] Lancy lobo, (1994): Dominant caste and atrocities on scheduled castes in Gujarat, Journal of Dalit and Bahujan studies, Vol. 1. No. 1, Jan / April1994, P.P.39-43

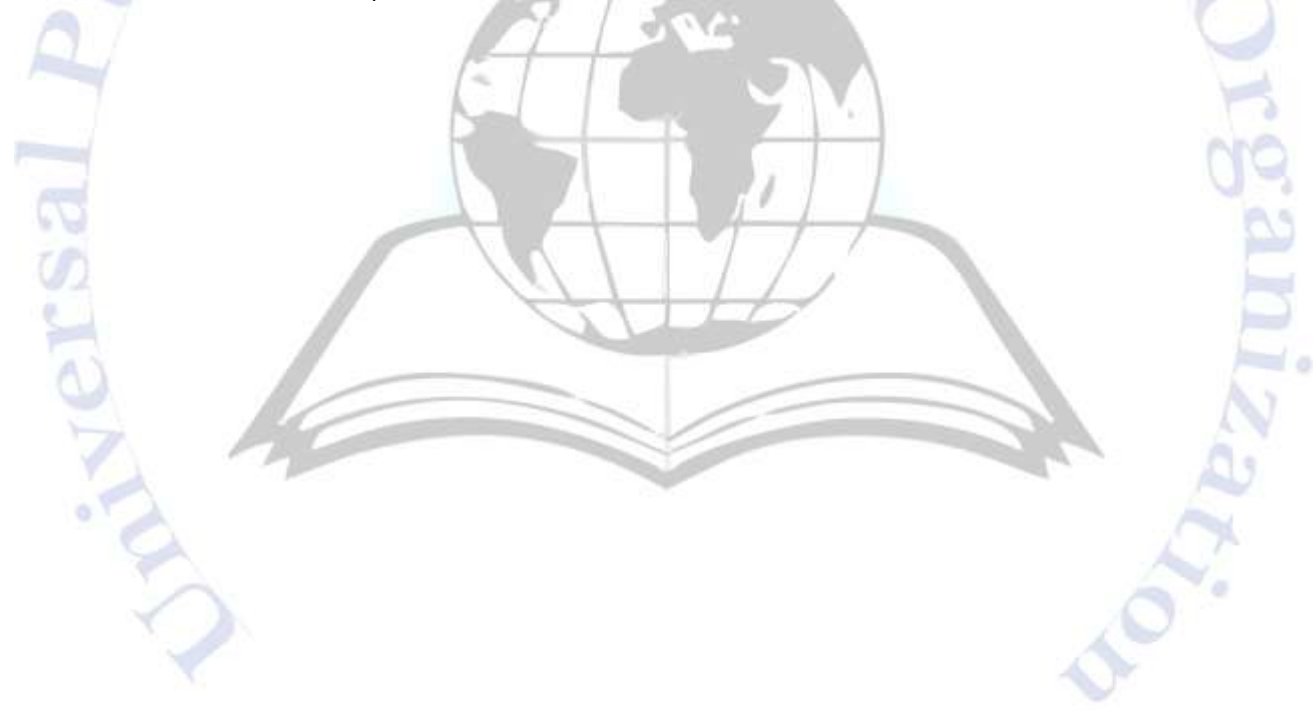